# Rencontre régionale des sciences participatives en faveur de la biodiversité

**Ateliers 1 - Les SP pour les LYCEENS**

8 Novembre 2023

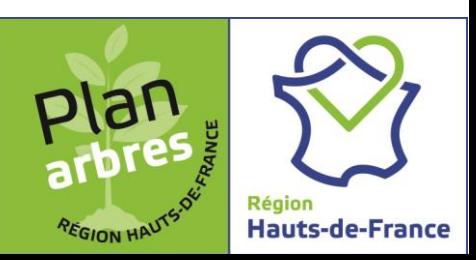

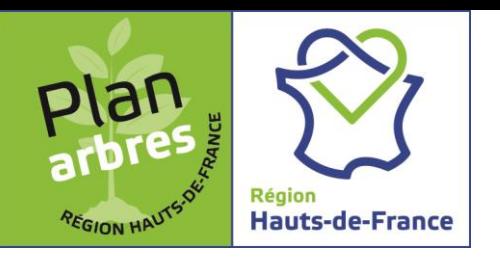

# Le déroulé de la restitution

- I. Cadre et contexte des inventaires de la biodiversité dans les lycées
- II. Protocoles et Les méthodes d'analyses des inventaires

# I. Cadre et contexte des inventaires de la biodiversité

#### Plan Arbres

Génération Lycée et Nature

Inventaires dans les lycées

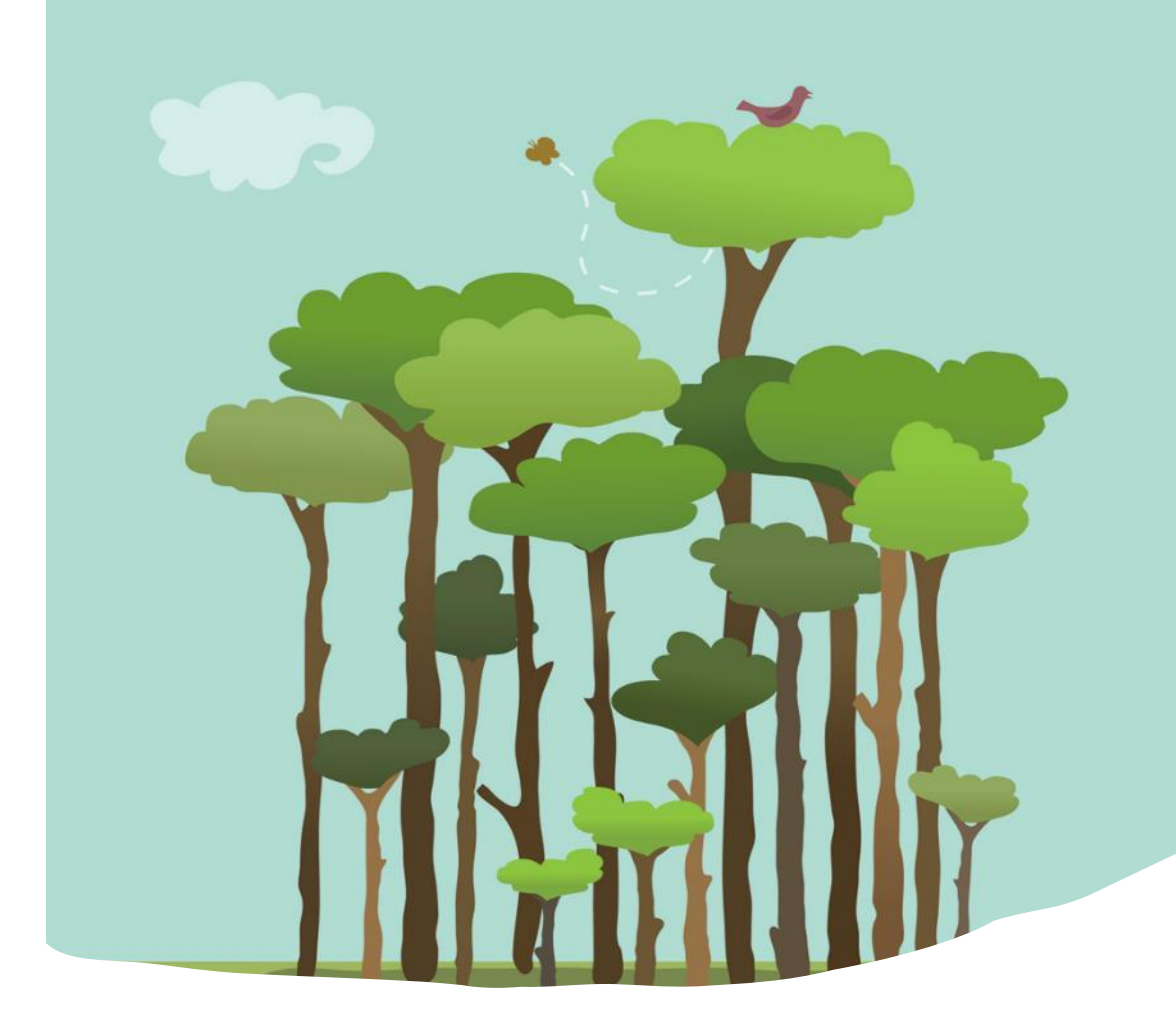

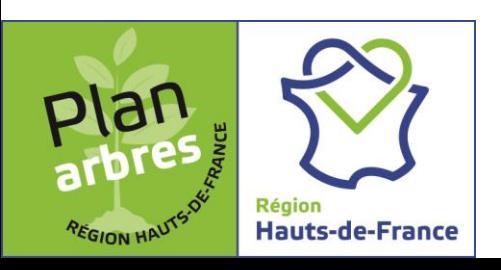

### Le Plan arbres

Voté en avril 2020

Mobiliser le territoire, les acteurs du territoire et habitants → plantations 1 million d'arbres en 3 ans

 $\geq$  3 axes de travail :

#### **Exemplarité de la Région 1 1 2 3**

 $\rightarrow$  Développer les plantations sur les propriétés de la Région

 $\rightarrow$  Faire des lycées des espaces d'accueil de la biodiversité (appel à manifestation d'intérêts et appel à projets/ renforcement sensibilisation,…)

**Accompagner et valoriser les initiatives locales**

**Encourager la mobilisation citoyenne**

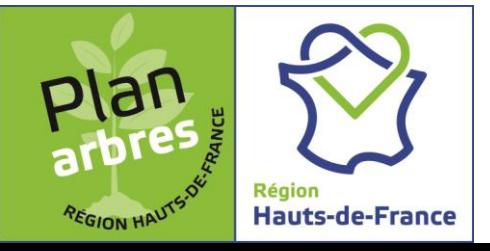

# Inventaires de la biodiversité des lycées dans le cadre du plan arbres

#### **Exemplarité de la Région 1**

 $\rightarrow$  Développer les plantations sur les propriétés de la Région

 $\rightarrow$  Faire des lycées des espaces d'accueil de la biodiversité (appel à manifestation d'intérêts et appel à projets/ renforcement sensibilisation,…)

Objectif 4 : réaliser l'état des lieux de la biodiversité des lycées Année 2020/2021

 $\triangleright$  But de :

- o Améliorer la connaissance
- o Proposer des axes de gestion, plantations,…
- o Effectuer un suivi
- o Avertir les agents des lycées
- Impliquer le personnel pédagogique, les élèves et les agents régionaux des lycées : **sciences participatives**
- **Cadre expérimental**

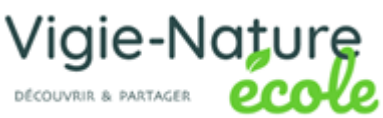

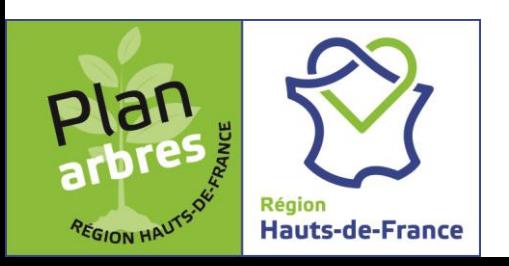

### Génération + Lycée & Nature : un nouveau dispositif

- Evolution de Génération + Biodiversité vers Génération + Lycée & Nature
- $\triangleright$  4 Objectifs
- 3 portes d'entrées : les inventaires, le plan arbre, les éco-jardins

Amener et développer la biodiversité sur les sites mêmes des établissements dotés d'espaces verts ou sur les espaces publics de proximité

Améliorer la connaissance de ce patrimoine naturel tant pour les besoins et usages du lycée que de la communauté scientifique

Développer l'écocitoyenneté chez les lycéens et les membres de la communauté éducative **1 2 3 4**

- $\rightarrow$  par une éducation citoyenne, un appui aux enseignements, l'amélioration de pratiques pédagogiques et techniques
- $\rightarrow$  par l'expérimentation et la mise en œuvre de compétences et de techniques concrètes

Etendre la connaissance de ces enjeux aux familles, aux partenaires du lycée et acteurs du territoire

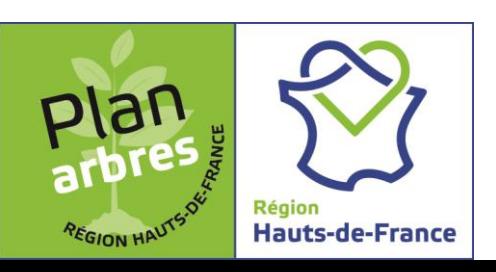

### II. Protocoles et Les méthodes d'analyses des inventaires

- Le protocole arbres et arbustes
- Le principe de la bioacoustique
- Le protocole d'enregistrement et d'analyse
- L'analyse des enregistrements
- Quelques outils d'aide à la reconnaissance

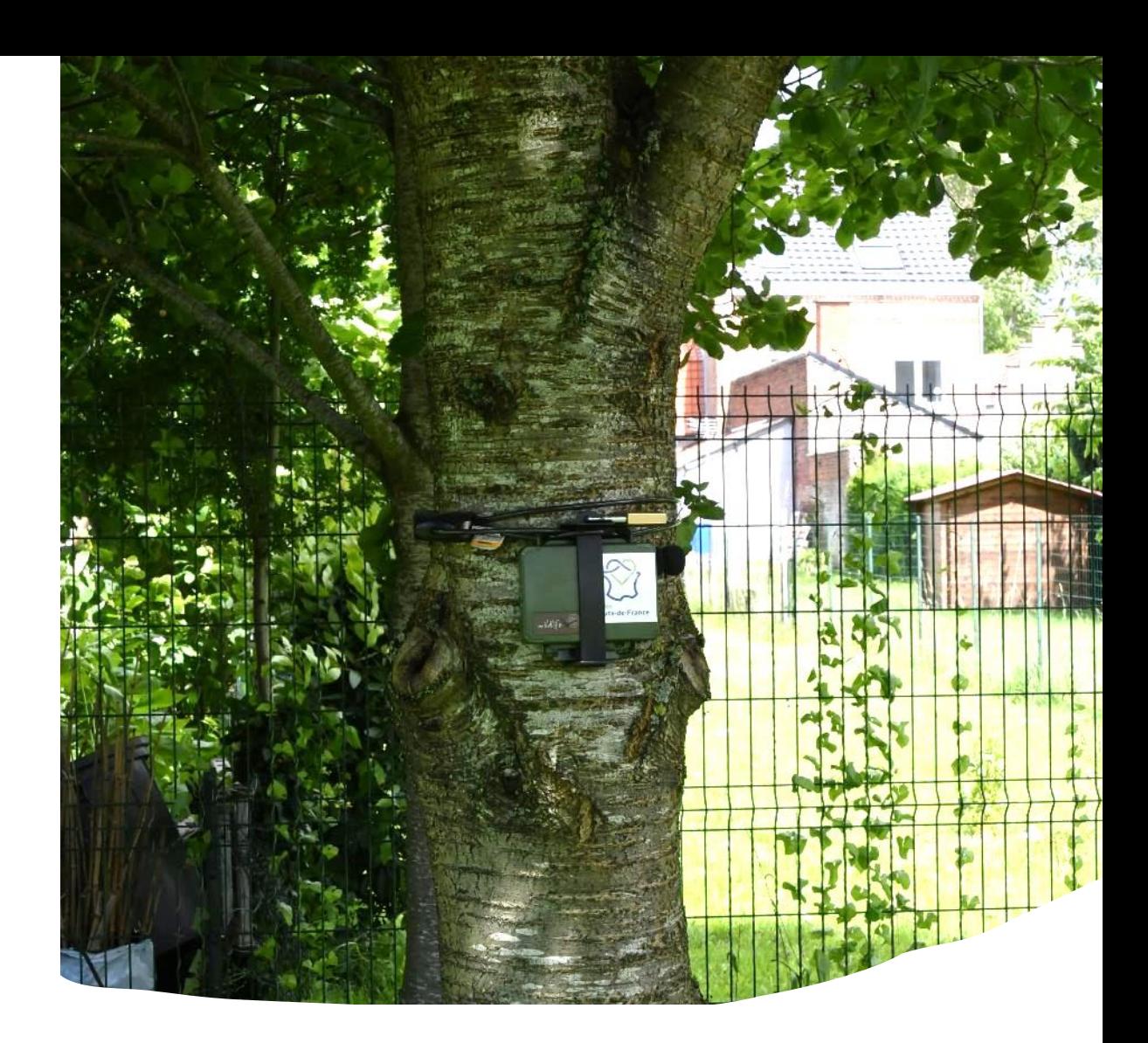

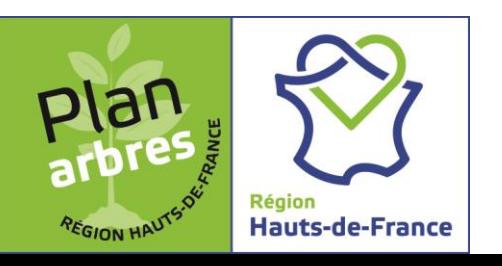

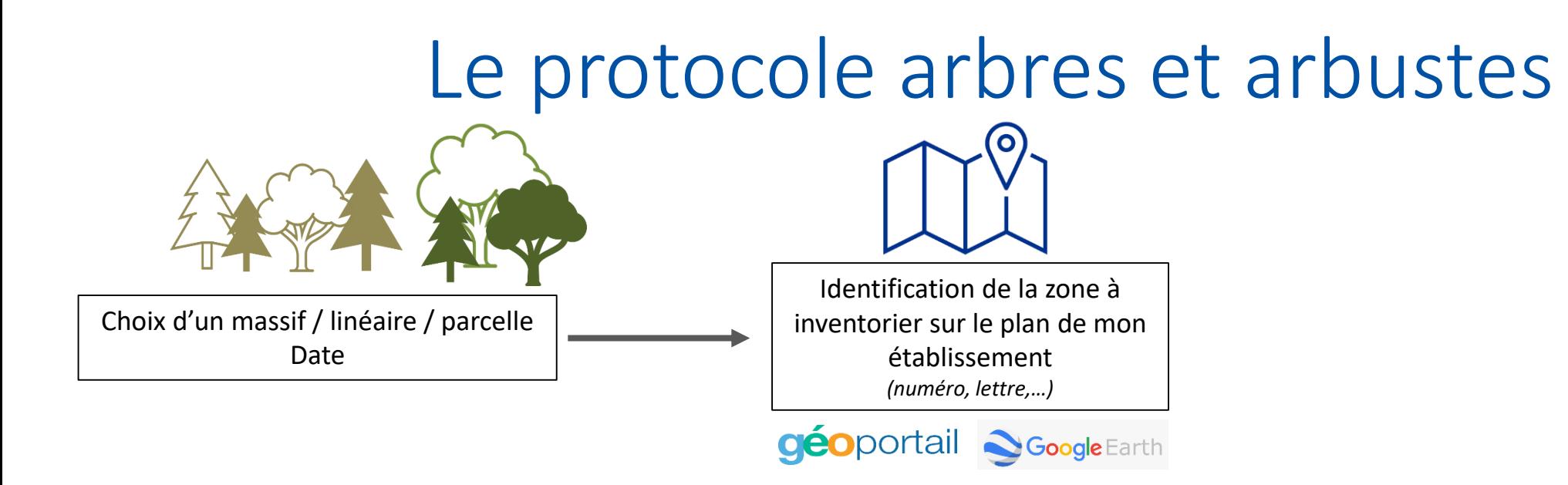

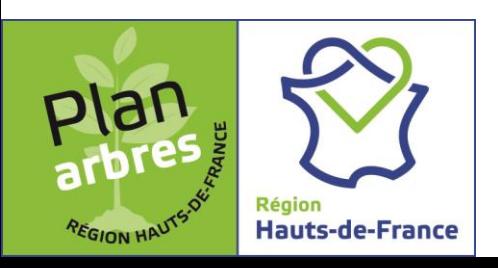

#### Exemple localisation d'une zone inventoriée – protocole arbres et arbustes

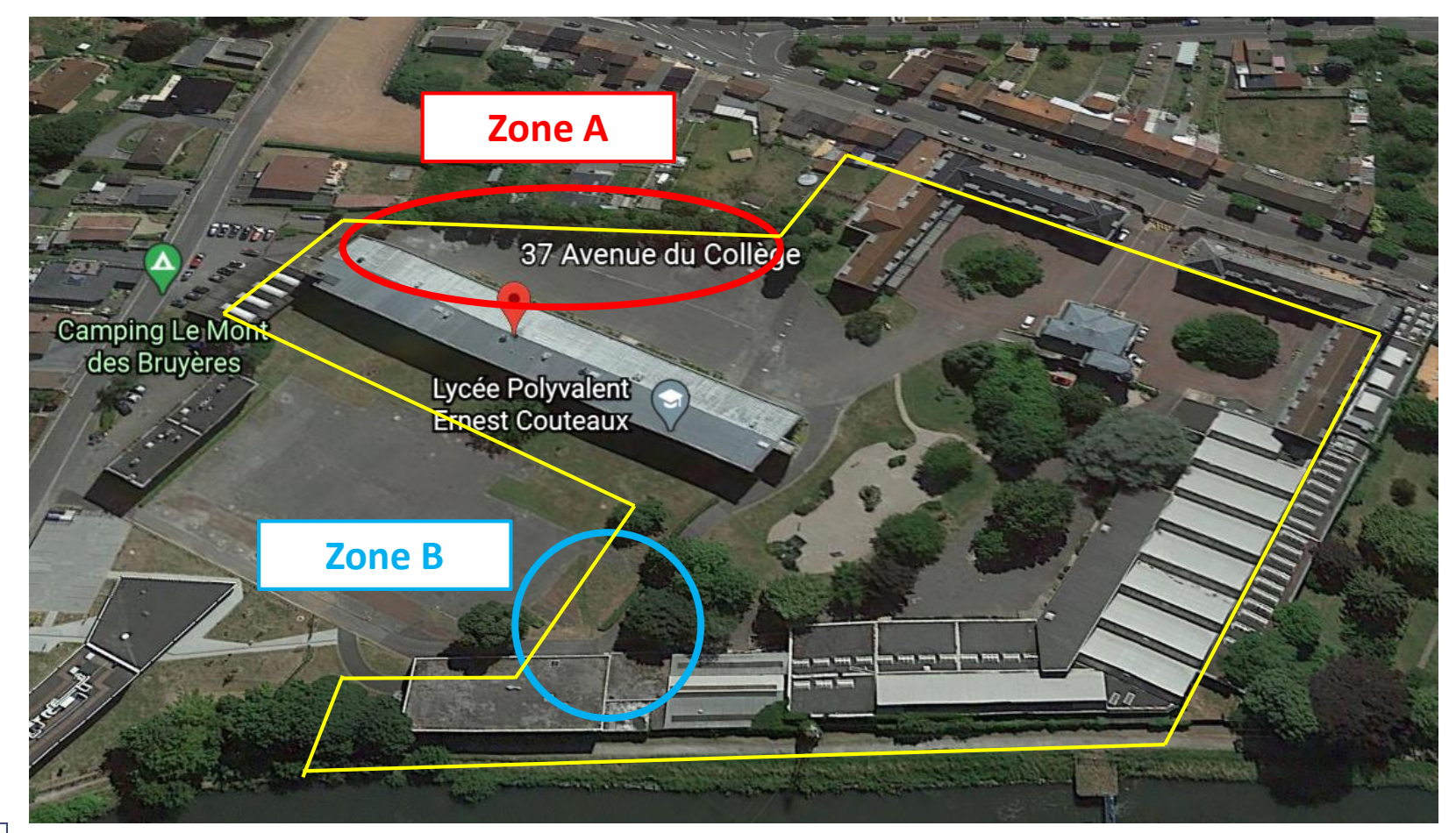

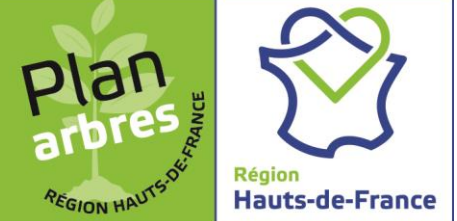

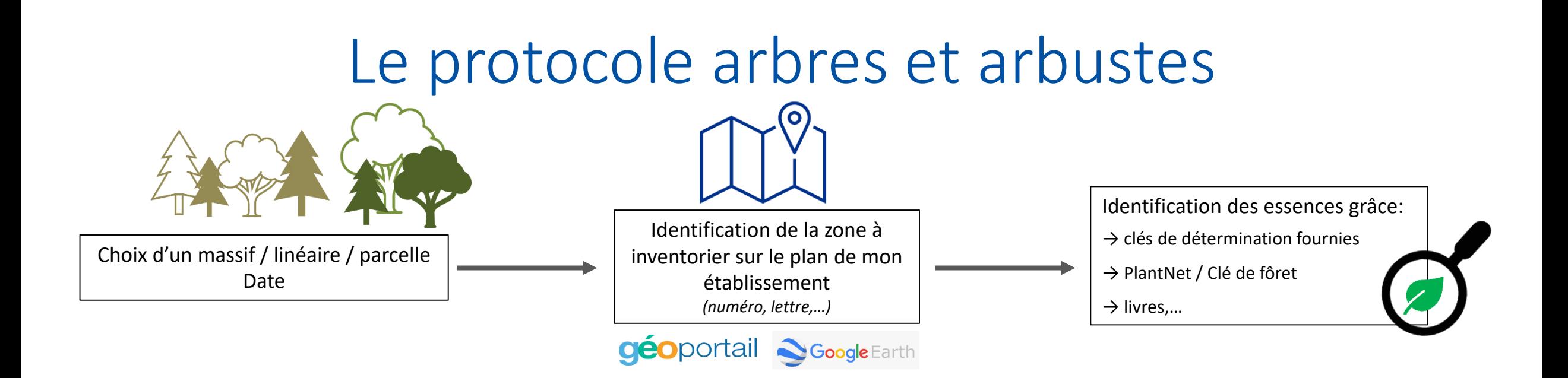

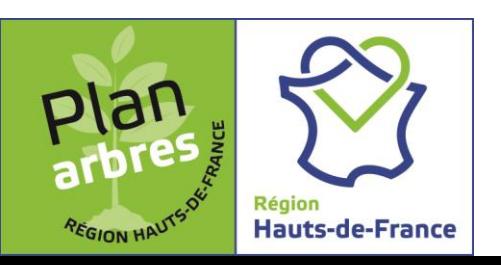

#### Exemple de clé de détermination – protocole arbres et arbustes

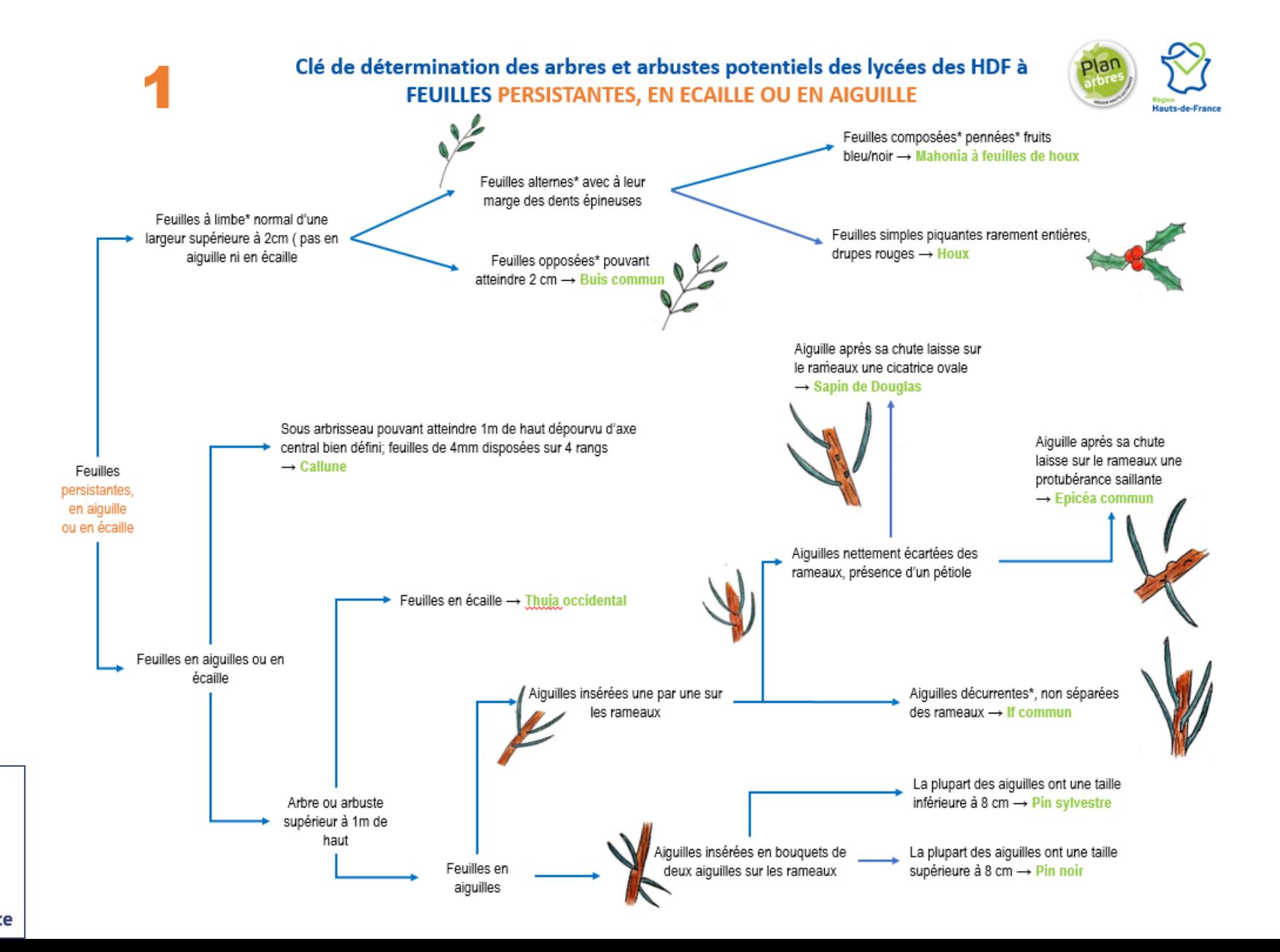

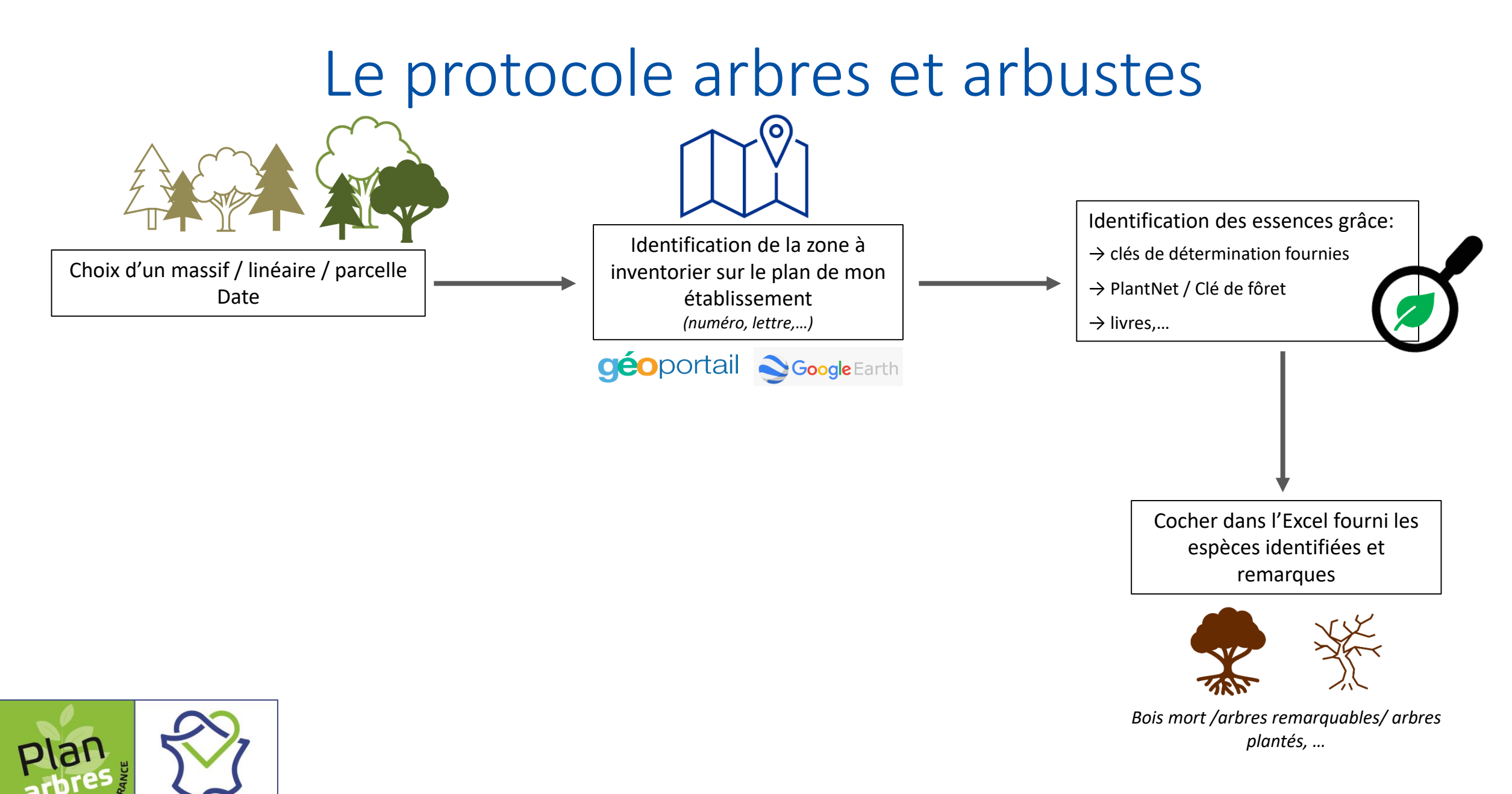

**Région** 

**REGION** 

**Hauts-de-France** 

#### Excel de saisie – protocole arbres et arbustes

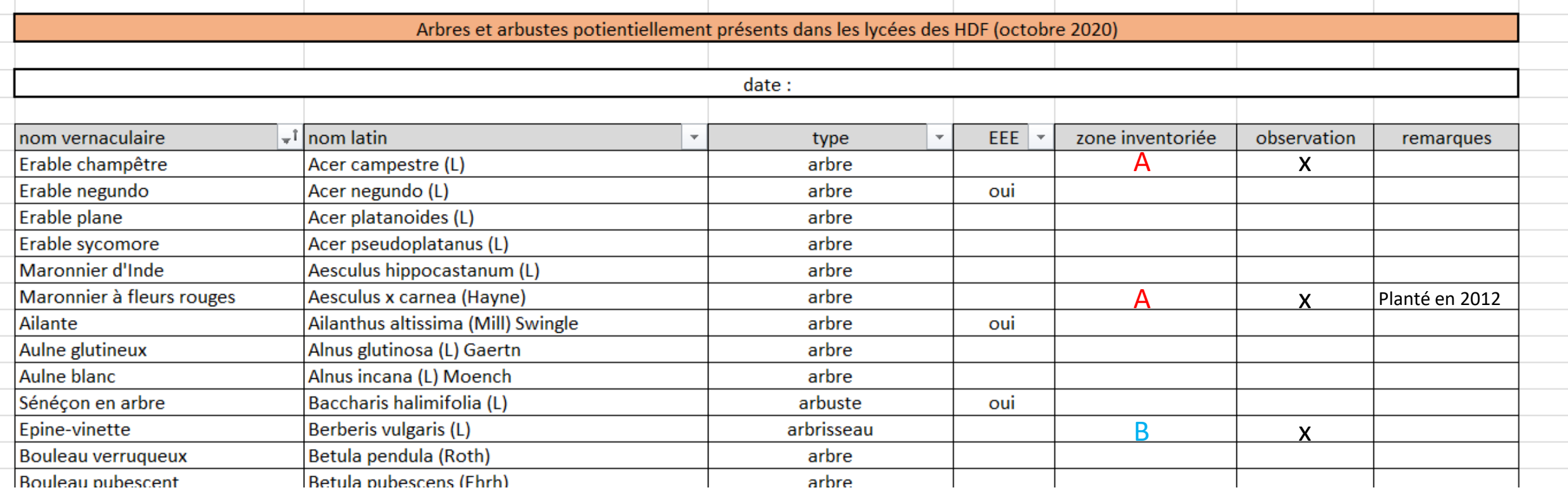

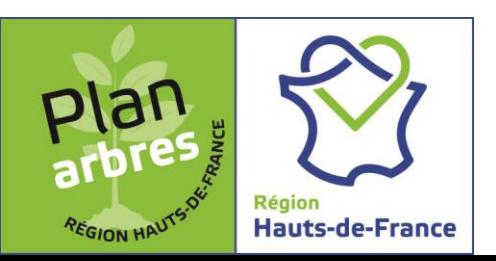

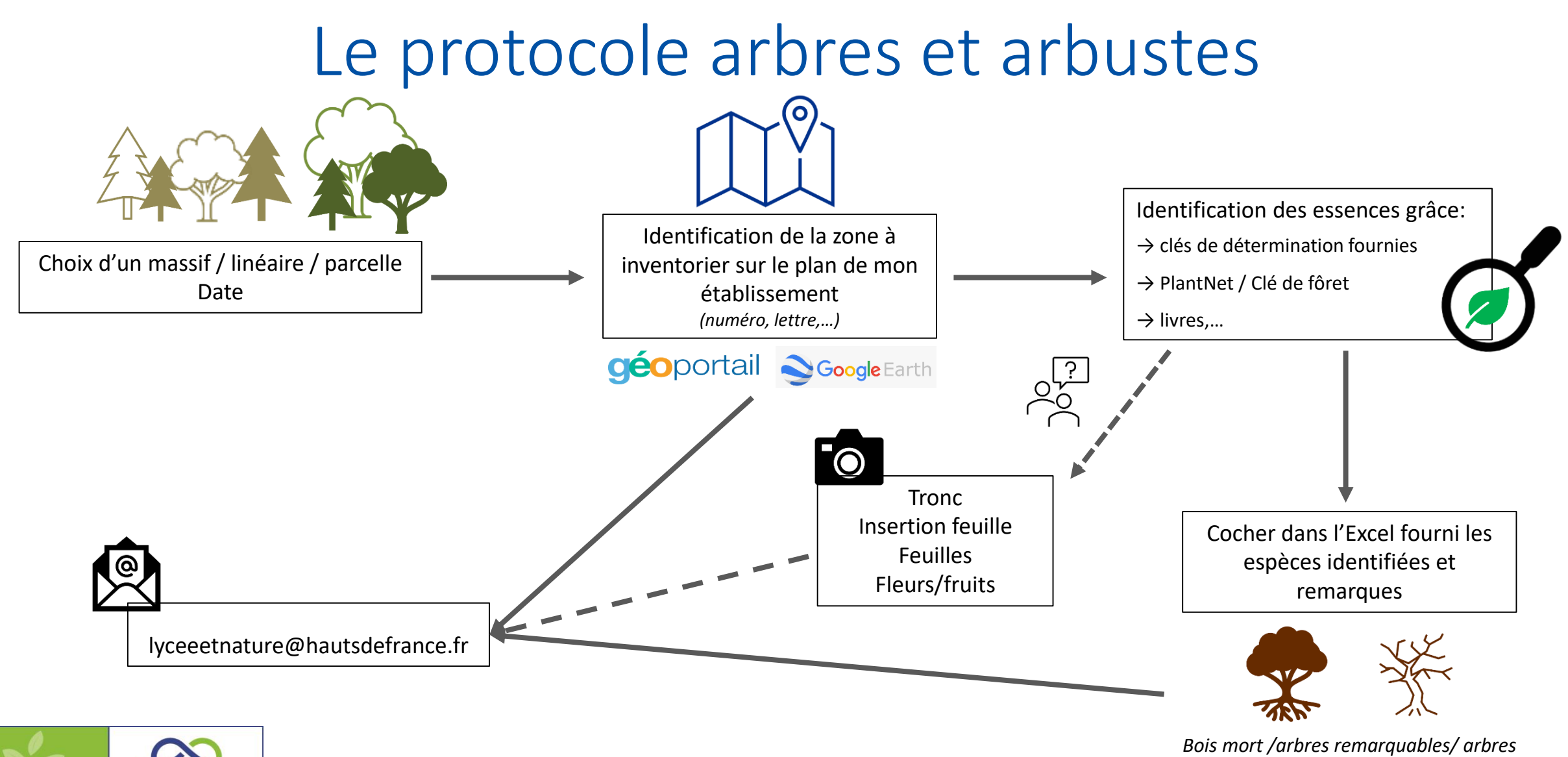

Région

REGION HAL

**Hauts-de-France** 

*plantés, …*

### Le principe de la bioacoustique

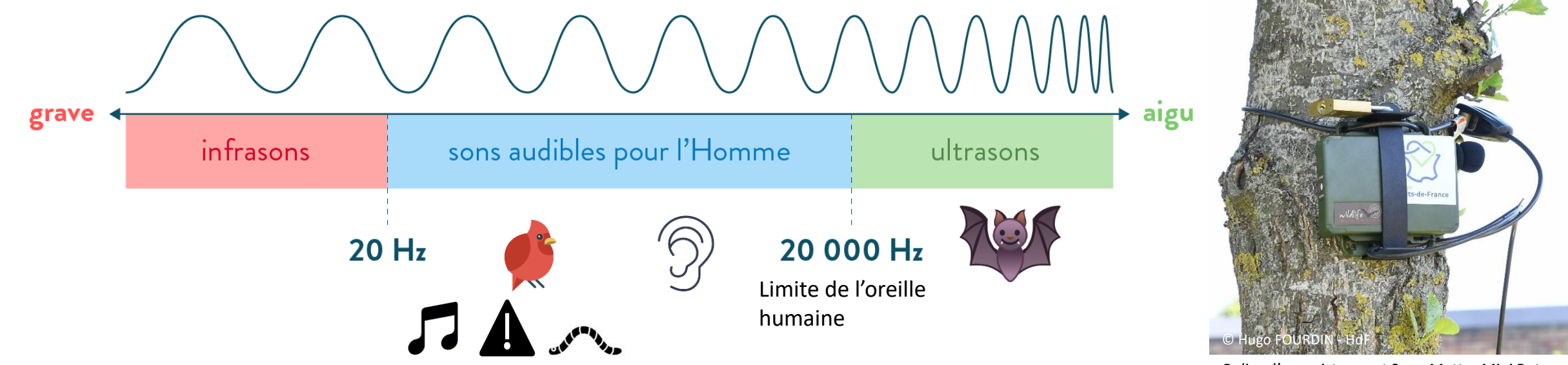

*Balise d'enregistrement Song Metter Mini Bat*

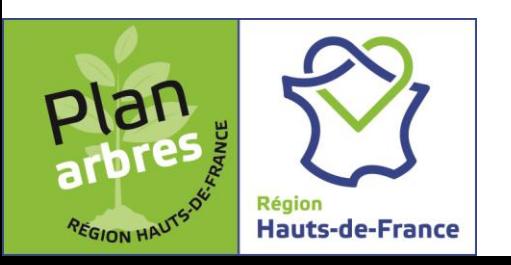

## Le protocole d'enregistrement

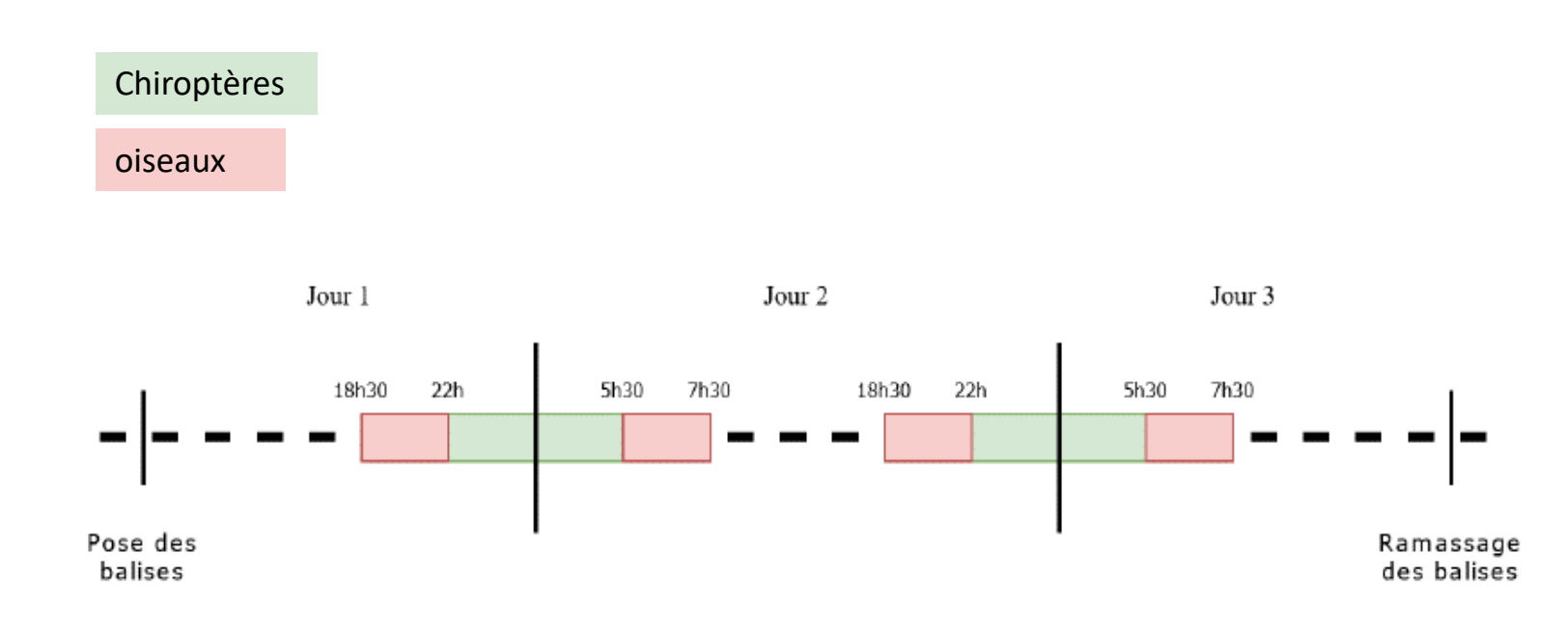

Créneaux les plus favorables en lien avec la biologie des animaux

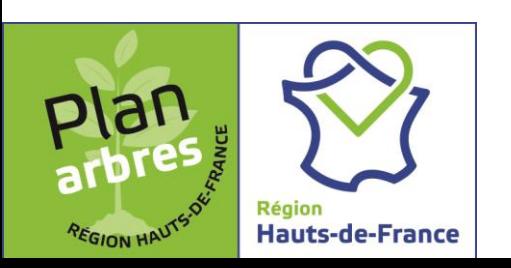

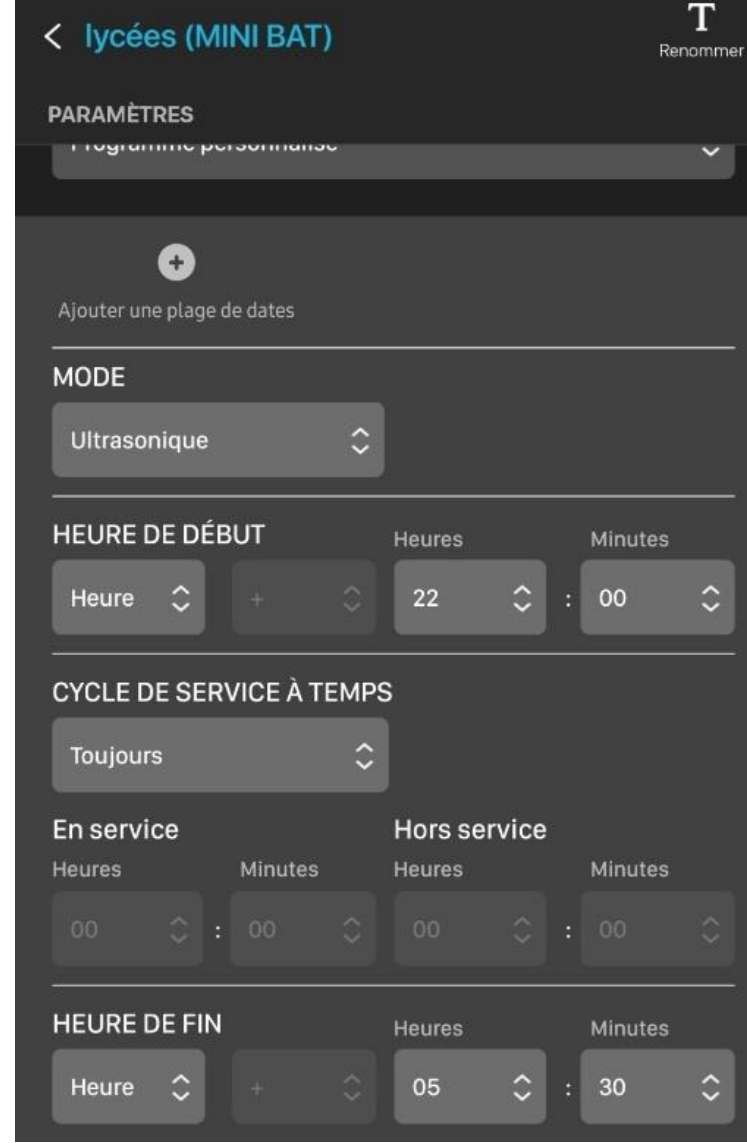

# Le protocole d'analyse

#### **Oiseaux**

- Analyse de 5 min toutes les demi-heures
- Réalisée sur Audacity

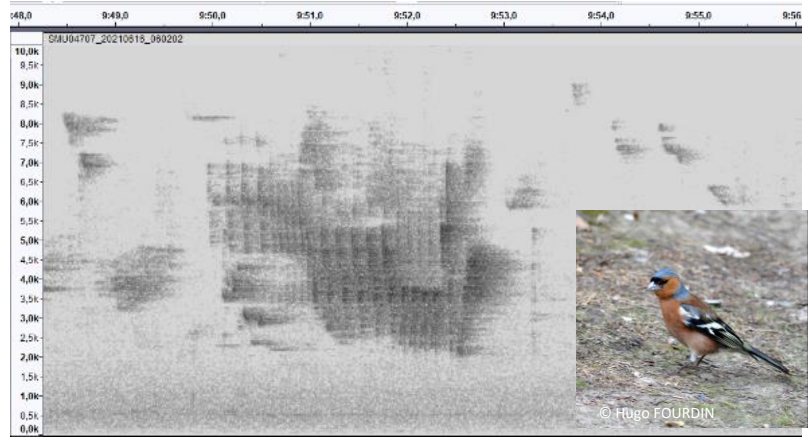

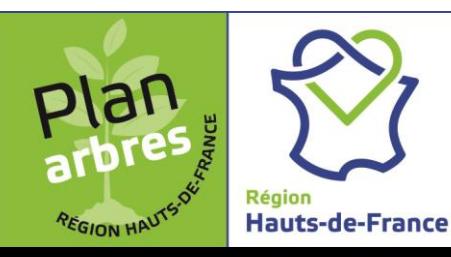

Pinson des arbres (*Frigila colebs*)

### **Chiroptères**

- Analyse de tous les enregistrements
- Réalisée sur Kaleidoscope Pro et/ou ChiroSurf

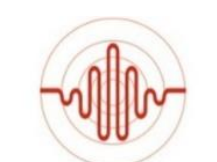

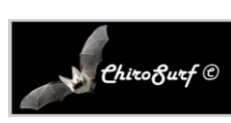

17

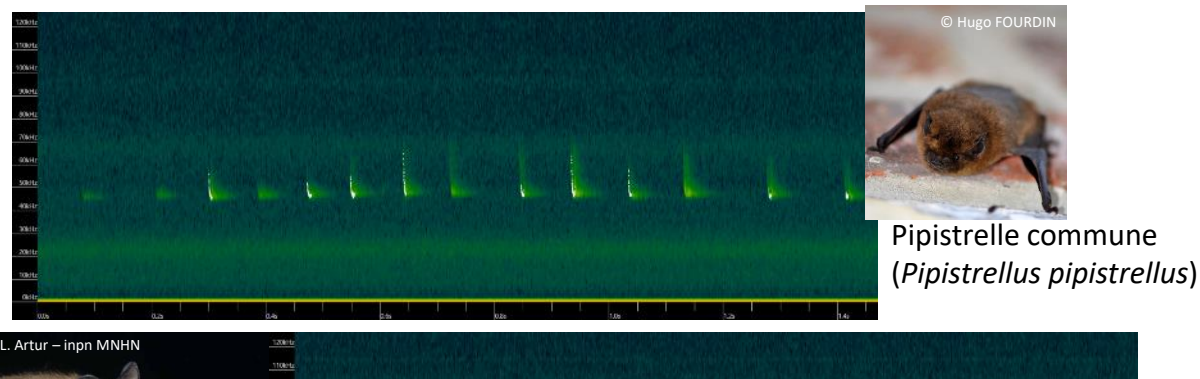

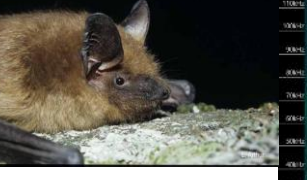

Sérotine commune (*Eptesicus serotinus*)

### Résultat de l'analyse

 $4.0$ 5.0 8.0  $9.0$  $10.0$ 

 $7.0$ 

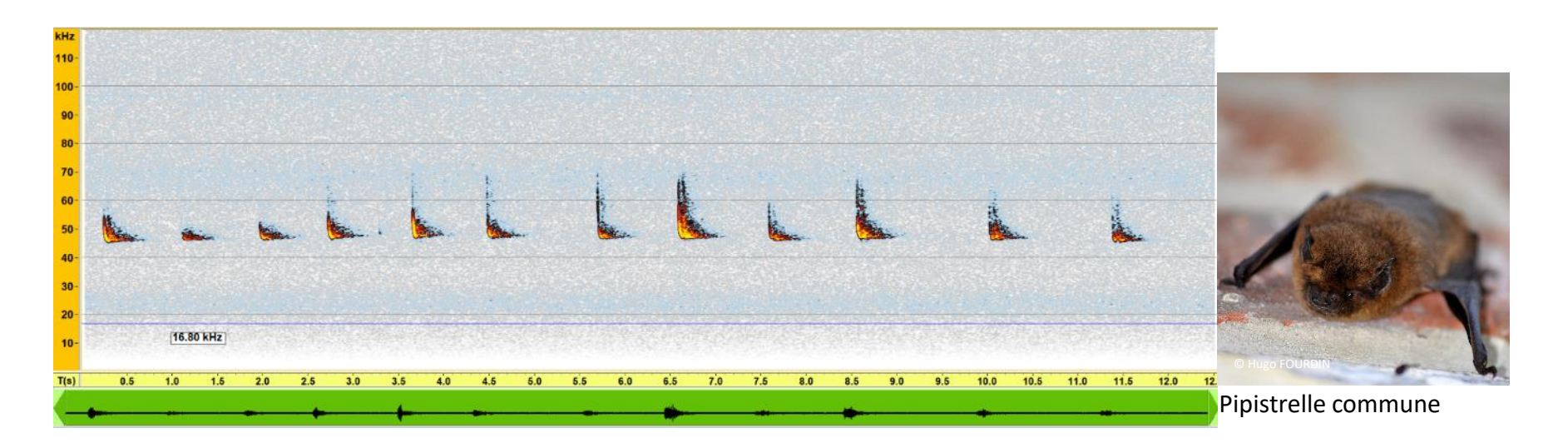

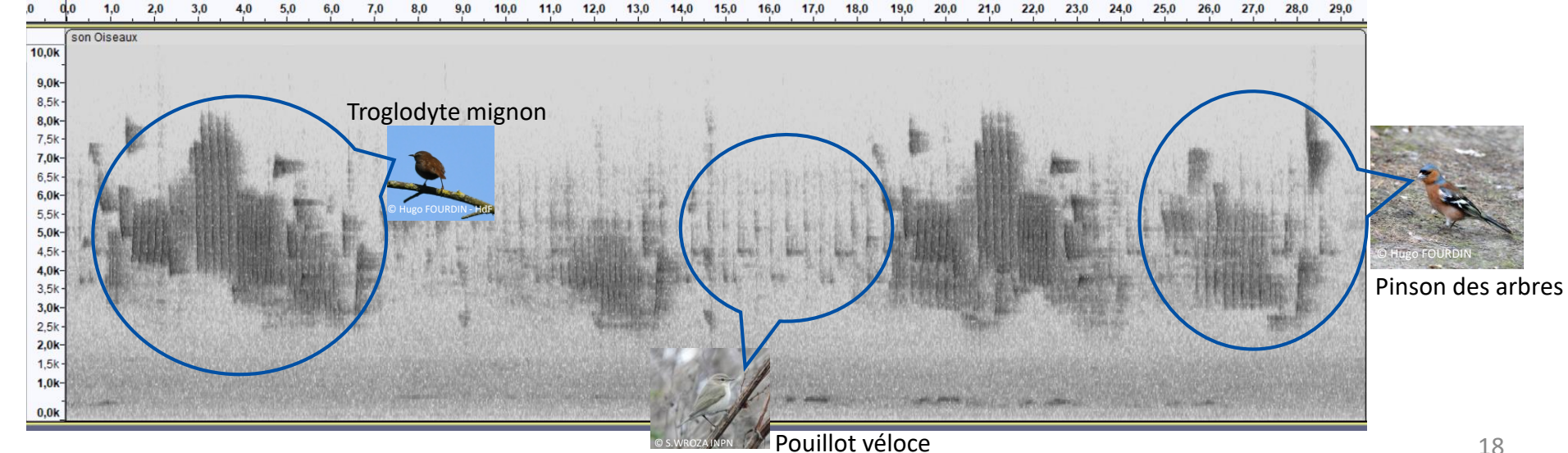

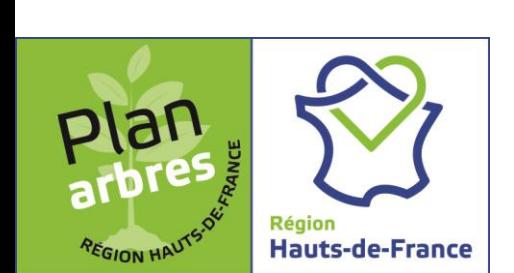

# Quelques outils d'aide à la reconnaissance

Livres :

- Stanislas WROZA, 2019 *Les oiseaux par le son, Enregistrer, Identifier, Comprendre*, Delachaux et Niestlé
- Barataud M. 2020 *Écologie acoustique des Chiroptères d'Europe, identification des espèces, étude de leurs habitats et comportements de chasse*. 4<sup>e</sup> ed. Biotope éditions, Mèez ; Muséum nation d'Histoire naturelle, Paris (collection Inventaire & biodiversité), 360p
- Arthur L. & Lemaire M. 2021- *Les chauves-souris de France, Belgique, Luxembourg et Suisse*. Edition Biotope, Mèze, Muséum national d'Histoire naturelle, Paris 3<sup>e</sup> édition, 592p.

Sites internet :

- Sonothèque du MNHN : <https://sonotheque.mnhn.fr/>
- Xeno-canto : <https://xeno-canto.org/>
- Vigie-Nature Ecole : [https://www.vigienature-ecole.fr](https://www.vigienature-ecole.fr/)

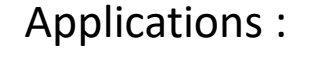

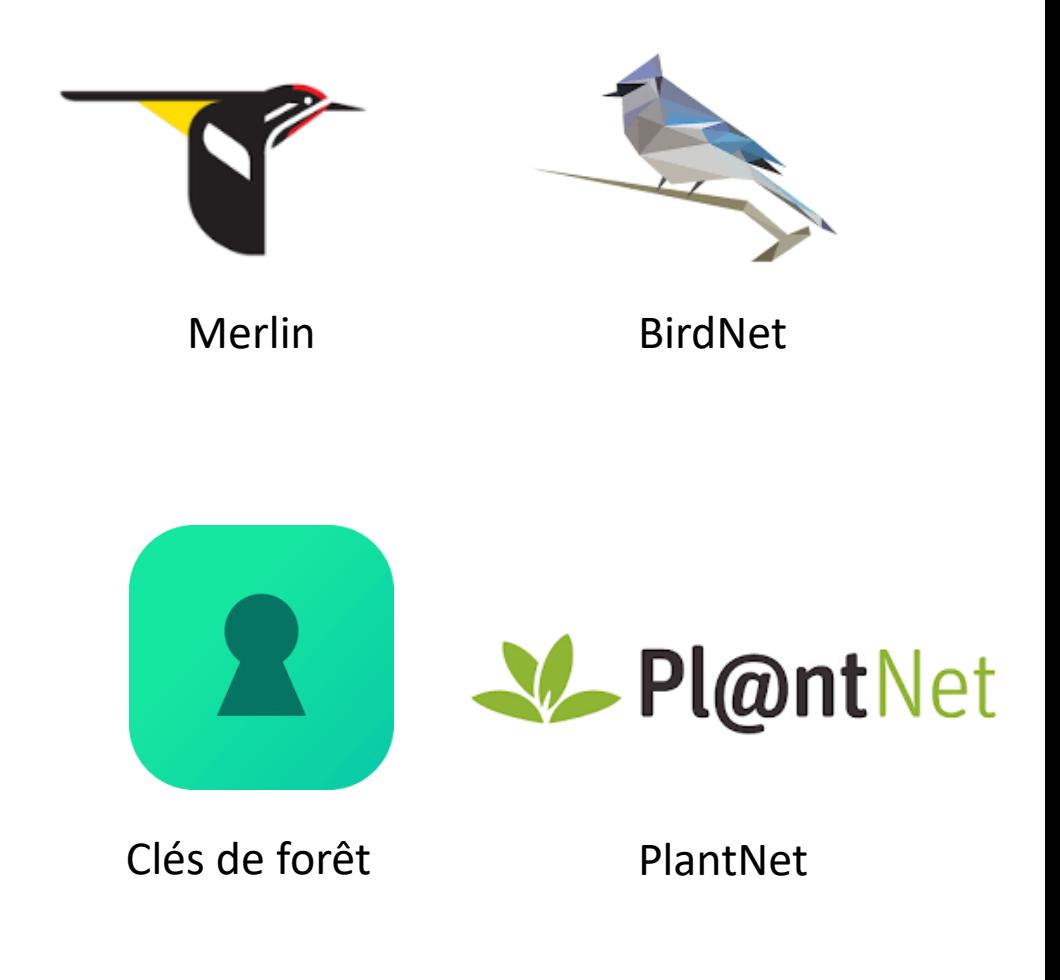

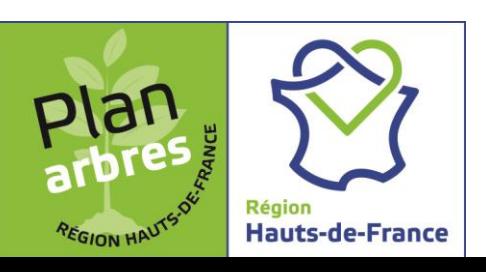